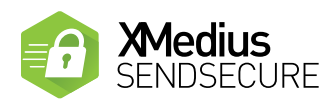

### OVERVIEW

SendSecure distinguishes itself from competitive products with its very high level of security and ease of use. It is expressly designed to allow for the safe exchange and ephemeral storage of sensitive files in a virtual SafeBox. To transmit a file, the sender simply creates an ephemeral SafeBox, selects which recipients should receive the message, drags and drops or uploads the file(s), selects the security level, adds a validation phone number for a recipient and sends it.

When authenticated, the recipient can download the file(s) and the sender will receive a transfer receipt. The recipient can then decide to close the ephemeral SafeBox or to wait until the lifespan expires to delete any files that were exchanged. When the SafeBox is closed, a Delivery Confirmation PDF is generated (timestamped and signed) that can be printed, sent as a PDF and saved.

SendSecure was initially only available as a cloud-based service for cloud deployment applications. This required no onsite hardware equipment as it resides in Amazon Web Services (AWS), one of the most secure server infrastructures in the world.

In an ongoing effort to offer flexible deployment options, XMedius now offers SendSecure On-Premises. It is an ideal solution for organizations that:

- Want to maintain control over data location and ownership
- Want a fast, seamless deployment
- Are looking for a highly secure file exchange alternative to their telecom infrastructure

# FILE EXCHANGE

- Sender
	- Create a SafeBox
	- Select file recipients
	- Select file(s) to transfer
	- Select security level
	- Send file(s)
- Recipient
	- Provide code to authenticate identity
	- Download received file(s)
	- Access file(s)
	- Reply
- SafeBox
	- Security level set
	- SafeBox closed according to ephemeral parameters selected

# HIGHLY SECURE

#### Authentication

• Single Sign On support

Single Sign On (SSO) support for Cloud enterprise accounts (SendSecure & Fax). Single Sign On (SSO) support is enhanced with Active Directory Federation Services (ADFS) integration. With this integration, users listed under ADFS can also login into their SendSecure account with Single Sign On.

• Sender

SendSecure can be integrated with any authentication scheme used by your organization: password-based, multi-factor authentication, or single-sign-on (SSO). It is also accessible through a website using a username/ password.

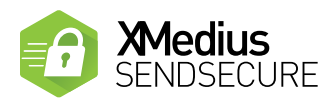

#### • Recipient

The recipient receives an email with the download link, at which point he must input a secondary one-time code (two-factor authentication), which is received via either an SMS, a voice call or an email.

#### • Files

Hashes are used to ensure that transmitted files have not been modified. The file sent by the sender includes a hash, which is carried with the message itself and captured in the SafeBox. The recipient downloads the file from the SafeBox. If the hashes are the same, the sender can authenticate that the file he sent is exactly the same one the recipient received.

#### Security Options

#### • Strong Encryption

SendSecure uses encryption methods recommended by banking and security experts. All communications are encrypted using TLS 1.2 (with forward secrecy). At rest, all files are encrypted using AES 256-bit encryption. Messages exchanged as part of a discussion can also be encrypted for additional security.

#### • Double Encryption

When activated, the double encryption feature protects the SafeBox from intruders or unauthorized system administrators. One of the two required keys used to decrypt the SafeBox content is inaccessible and must be provided by the sender or the recipient before accessing the SafeBox content.

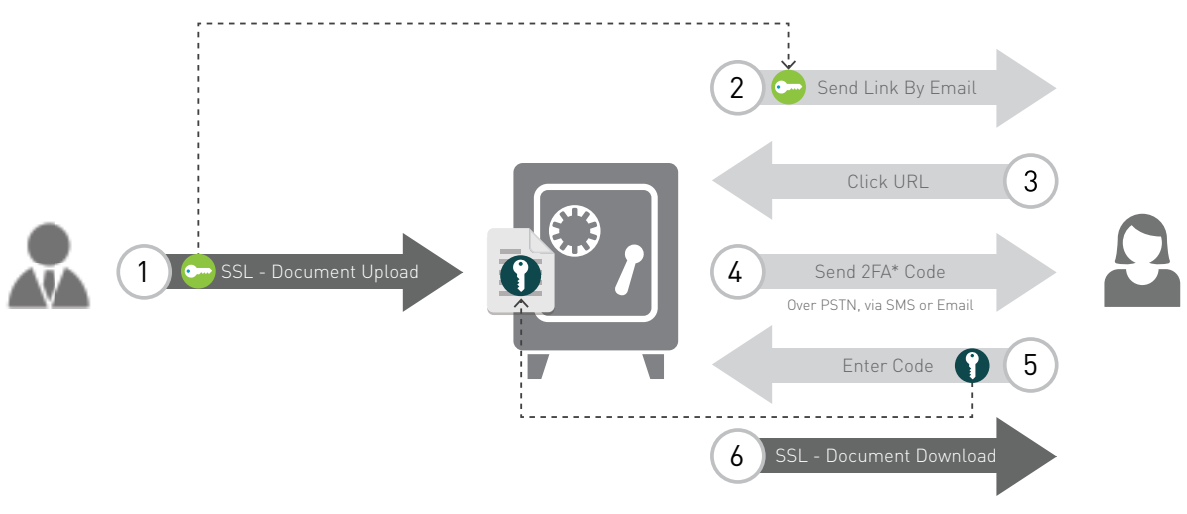

\*2FA: Two Factor Authentification

#### • Ephemeral SafeBox

SendSecure requires the sender to set a security level parameter after which the SafeBox will be automatically closed. Senders can also close a SafeBox at any time. When a SafeBox is closed all files that were exchanged are deleted and no longer accessible.

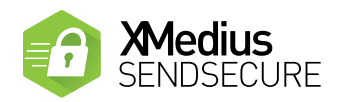

#### • Manage Participants

When more than one recipient is involved in the exchange, the sender has the ability to allow all recipients to see the contributions of the other participants. The sender can also add or revoke access to participants at any time while a SafeBox is opened.

#### • Built-in Antivirus Protection

As an additional security layer, files being uploaded to a SafeBox will automatically be scanned for potential threats. If a virus is detected within a file, it won't be added to a SafeBox.

#### • Security Profile Per User/Group

SendSecure gives administrators the flexibility to assign specific security profiles to a particular user or department within their organization. This allows administrators to predetermine higher or lower security and accessibility settings for profiles on a per department basis.

## SIMPLE TO USE

#### • Superior Customer Experience

SendSecure is designed to function intuitively, so it is very easy to use. In addition, SendSecure does not require any additional hardware or software, which enables significant savings for users. And recipients do not have to create an account or download software.

#### • True Mobile Solution

SendSecure enables users to send and receive files securely (using encryption) directly from mobile phones or tablets (BYOD or Corporate). As a result, files can be sent from anywhere and at any time.

#### • Simple Integration with Outlook

32-bit and 64-bit Support: The SendSecure Outlook add-in is compatible with both the 32-bit and 64-bit versions of Microsoft Outlook 2010, 2013, and 2016.

- Additional Language Support: Users can set their default language as well as choose from 6 languages (EN, FR, DE, SP, IT, PT) that SendSecure will use to notify recipients of a message.
- Upload progress bars: Users can see the displayed percentages of completed bytes per file when sending a message to SendSecure.
- Users have the option to enable/disable the message summary saved in Sent Items, and can also choose whether or not to include the double encryption key in this summary.

#### • Secure Links

A secure link is a URL that can be distributed to anyone to initiate a SafeBox for secure inbound generated exchanges of files and messages.

- Administrators can initiate and distribute multiple enterprise secure links
- Individual users can create their own (singular) secure link

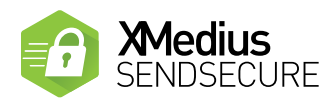

#### • Collaborative Work

In addition to receiving a secured file, a recipient can also participate in a two-way conversation by simply clicking on the "Reply" button.

#### • No File Limitations/Large File Support

SendSecure allows the exchange of any type of file (text, image, audio & video) of up to 5 TB/message as well as an unlimited number of messages per month. Most email servers limit file attachments to less than 10 MB.

#### • Restrict file size

Enterprises can set the limit of file sizes for files uploaded to a SafeBox to help manage bandwidth. Users will receive a notification message when a file can't be uploaded if it exceeds the permitted file size settings.

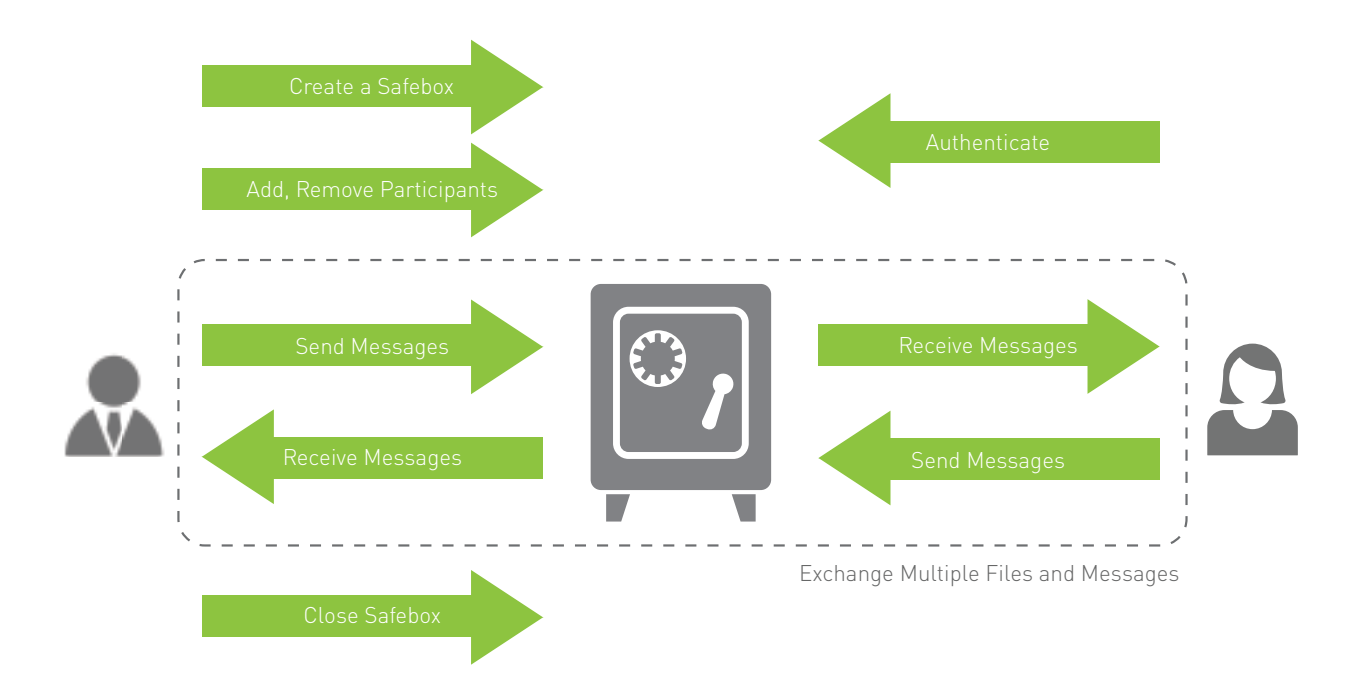

### AUDIT TRAIL

SendSecure retains digitally signed transmission records of all access to a SafeBox. A transmission detail report is created following the closing of the SafeBox. It can be printed, downloaded or emailed as a PDF.

© XMedius Solutions Inc. - July 2017 / All rights reserved. The presentation and each of the elements, including the brands and logos appearing on this document are protected by the applicable laws on intellectual property to a use authorization. XMedius Solutions Inc. reserves the right, at any time, to modify the technical characteristics of its products or services or to stop their marketing. XMedius Solutions Inc. strives to guarantee th but shall not be held responsible for any possible errors or omissions. All the information provided in this document is for reference only, without any form of guarantee. Consequently, this information shall in no case be consultation of a representative of XMedius Solutions Inc.

Distributor/Reseller:

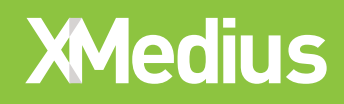

Americas: 1-888-766-1668 EMEA: + 33 1 57 61 30 72 XMEDIUS.COM